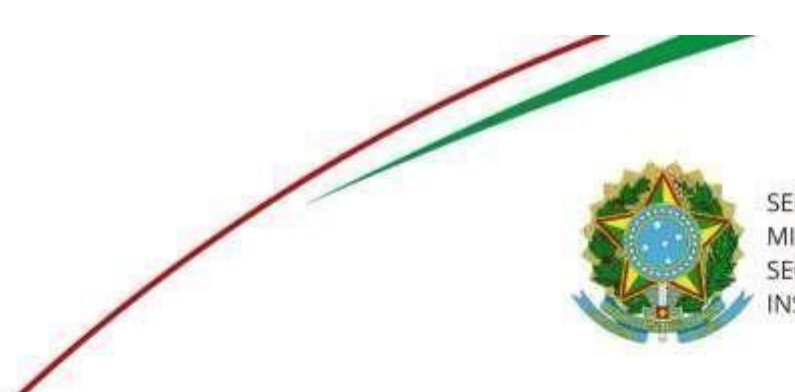

SERVIÇO PÚBLICO FEDERAL MINISTÉRIO DA EDUCAÇÃO SECRETARIA DE EDUCAÇÃO PROFISSIONAL E TECNOLÓGICA INSTITUTO FEDERAL DA PARAÍBA

## CAMPUS CAJAZEIRAS

Análise Desenvolvimento de Sistemas

Para acessar o Horário Acadêmico digital, clicar no endereço

 $\mathcal{L}_{\mathcal{A}}$ 

a seguir:

## **<https://horarios.ifpb.edu.br/cajazeiras/>**

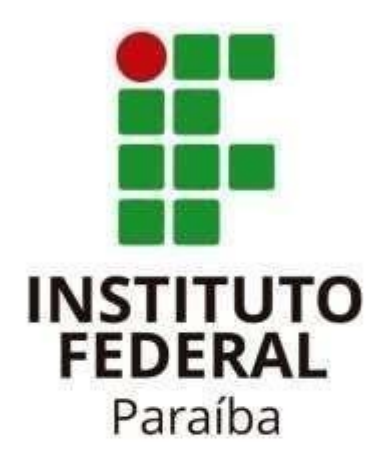

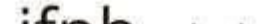